# Package 'Modeler'

May 6, 2019

<span id="page-0-0"></span>Version 3.4.5

Date 2019-05-06

Title Classes and Methods for Training and Using Binary Prediction Models

Author Kevin R. Coombes

Maintainer Kevin R. Coombes <krc@silicovore.com>

Depends R (>= 2.10), ClassDiscovery, ClassComparison, oompaBase

Imports methods, stats, class, rpart, TailRank, e1071, randomForest, nnet, neuralnet

Suggests Biobase

Description Defines classes and methods to learn models and use them to predict binary outcomes. These are generic tools, but we also include specific examples for many common classifiers.

License Apache License (== 2.0)

LazyLoad yes

biocViews Microarray, Clustering

URL <http://oompa.r-forge.r-project.org/>

NeedsCompilation no

Repository CRAN

Date/Publication 2019-05-06 17:20:03 UTC

# R topics documented:

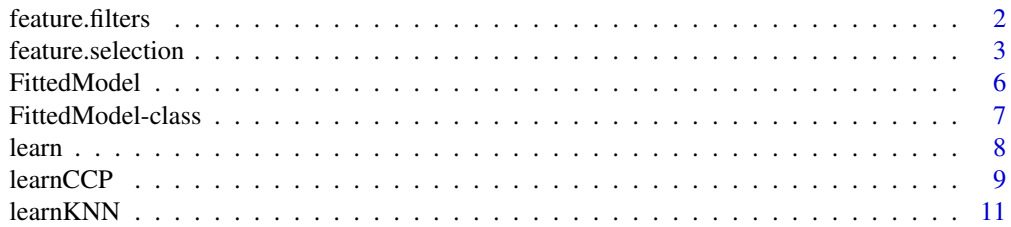

#### <span id="page-1-0"></span>2 feature.filters

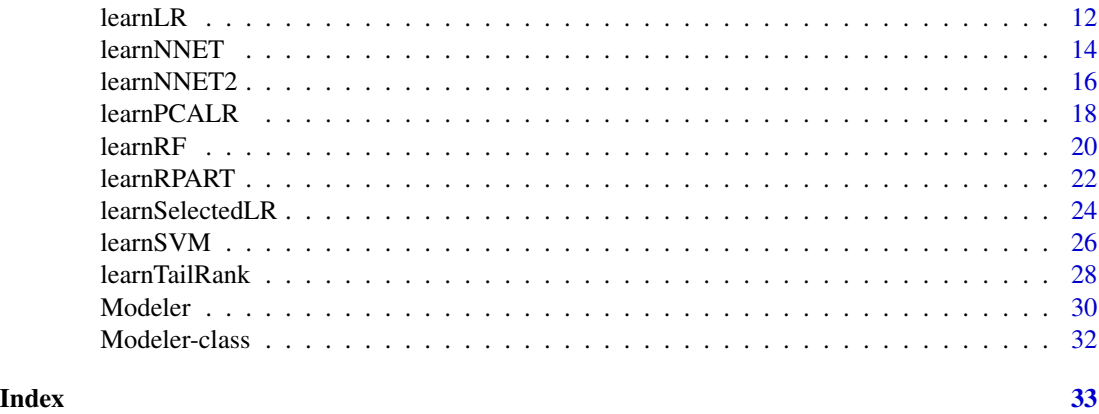

feature.filters *Feature Filtering*

# **Description**

Functions to create functions that filter potential predictive features using statistics that do not access class labels.

#### Usage

```
filterMean(cutoff)
filterMedian(cutoff)
filterSD(cutoff)
filterMin(cutoff)
filterMax(cutoff)
filterRange(cutoff)
filterIQR(cutoff)
```
#### Arguments

cutoff A real number, the level above which features with this statistic should be retained and below which should be discarded.

#### Details

Following the usual conventions introduced from the world of gene expression microarrays, a typical data matrix is constructed from columns representing samples on which we want to make predictions amd rows representing the features used to construct the predictive model. In this context, we define a *filter* to be a function that accepts a data matrix as its only argument and returns a logical vector, whose length equals the number of rows in the matrix, where 'TRUE' indicates features that should be retrained. Most filtering functions belong to parametrized families, with one of the most common examples being "retain all features whose mean is above some pre-specified cutoff". We implement this idea using a set of function-generating functions, whose arguments are the parameters that pick out the desired member of the family. The return value is an instantiation

# <span id="page-2-0"></span>feature.selection 3

of a particular filtering function. The decison to define things this way is to be able to apply the methods in cross-validation (or other) loops where we want to ensure that we use the same filtering rule each time.

# Value

Each of the seven functions described here return a filter function, f, that can be used by code that basically looks like logicalVector <- filter(data).

# Author(s)

Kevin R. Coombes <krc@silicovore.com>

# See Also

See [Modeler-class](#page-31-1) and [Modeler](#page-29-1) for details about how to train and test models.

#### Examples

```
set.seed(246391)
data <- matrix(rnorm(1000*30), nrow=1000, ncol=30)
fm <- filterMean(1)
summary(fm(data))
summary(filterMedian(1)(data))
summary(filterSD(1)(data))
```
feature.selection *Feature Selection*

# Description

Functions to create functions that perform feature selection (or at least feature reduction) using statistics that access class labels.

```
keepAll(data, group)
fsTtest(fdr, ming=500)
fsModifiedFisher(q)
fsPearson(q = NULL, rho)fsSpearman(q = NULL, rho)
fsMedSplitOddsRatio(q = NULL, OR)
fsChisquared(q = NULL, cutoff)fsEntropy(q = 0.9, kind=c("information.gain", "gain.ratio", "symmetric.uncertainty"))
fsFisherRandomForest(q)
fsTailRank(specificity=0.9, tolerance=0.5, confidence=0.5)
```
# <span id="page-3-0"></span>Arguments

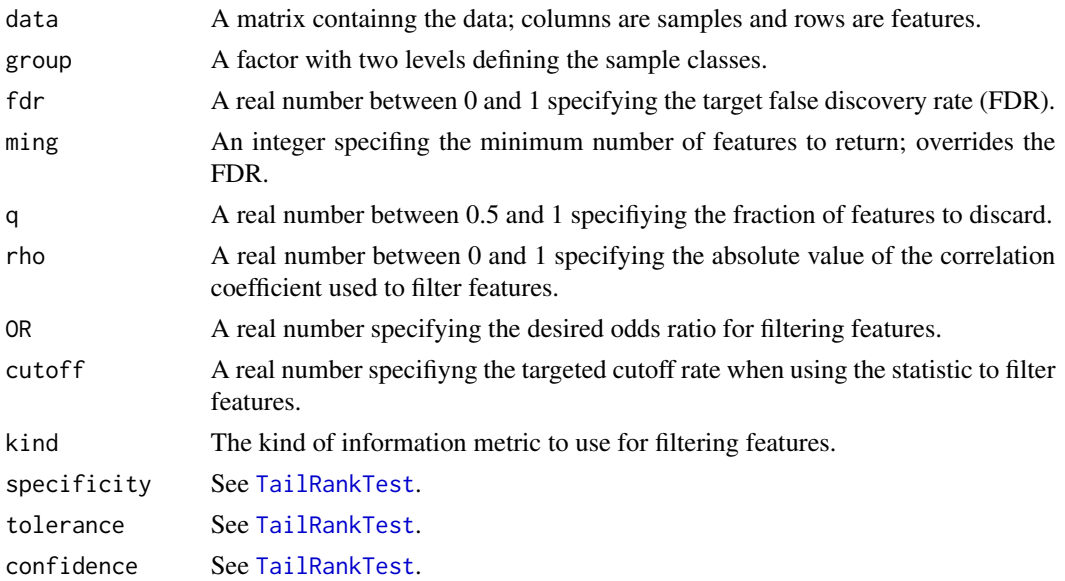

#### Details

Following the usual conventions introduced from the world of gene expression microarrays, a typical data matrix is constructed from columns representing samples on which we want to make predictions amd rows representing the features used to construct the predictive model. In this context, we define a *feature selector* or *pruner* to be a function that accepts a data matrix and a two-level factor as its only arguments and returns a logical vector, whose length equals the number of rows in the matrix, where 'TRUE' indicates features that should be retrained. Most pruning functions belong to parametrized families. We implement this idea using a set of function-generating functions, whose arguments are the parameters that pick out the desired member of the family. The return value is an instantiation of a particular filtering function. The decison to define things this way is to be able to apply the methods in cross-validaiton (or other) loops where we want to ensure that we use the same feature selection rule each time.

We have implemented the following algorithms:

- keepAll: retain all features; do nothing.
- fsTtest: Keep features based on the false discovery rate from a two-goup t-test, but always retain a specified minimum number of genes.
- fsModifiedFisher Retain the top quantile of features for the statistic

$$
\frac{(m_A-m)^2+(m_B-m)^2}{v_A+v_B}
$$

where m is the mean and v is the variance.

- fsPearson: Retain the top quantile of features based on the absolute value of the Pearson correlation with the binary outcome.
- fsSpearman: Retain the top quantile of features based on the absolute value of the Spearman correlation with the binary outcome.
- <span id="page-4-0"></span>• fsMedSplitOddsRatio: Retain the top quantile of features based on the odds ratio to predict the binary outcome, after first dichotomizing the continuous predictor using a split at the median value.
- fsChisquared: retain the top quantile of features based on a chi-squared test comparing the binary outcome to continous predictors discretized into ten bins.
- fsEntropy: retain the top quantile of features based on one of three information-theoretic measures of entropy.
- fsFisherRandomForest: retain the top features based on their importance in a random forest analysis, after first filtering using the modified Fisher statistic.
- fsTailRank: Retain features that are significant based on the TailRank test, which is a measure of whether the tails of the distributions are different.

# Value

The keepAll function is a "pruner"; it takes the data matrix and grouping factor as arguments, and returns a logical vector indicating which features to retain.

Each of the other nine functions described here return uses its arguments to contruct and return a pruning function, f, that has the same interface as keepAll.

#### Author(s)

Kevin R. Coombes <krc@silicovore.com>

#### See Also

See [Modeler-class](#page-31-1) and [Modeler](#page-29-1) for details about how to train and test models.

#### Examples

```
set.seed(246391)
data <- matrix(rnorm(1000*36), nrow=1000, ncol=36)
data[1:50, 1:18] <- data[1:50, 1:18] + 1
status <- factor(rep(c("A", "B"), each=18))
```

```
fsel \leq fsPearson(q = 0.9)
summary(fsel(data, status))
fsel <- fsPearson(rho=0.3)
summary(fsel(data, status))
```

```
fsel <- fsEntropy(kind="gain.ratio")
summary(fsel(data, status))
```
<span id="page-5-1"></span><span id="page-5-0"></span>

#### Description

Construct an object of the [FittedModel-class](#page-6-1).

# Usage

FittedModel(predict, data, status, details, ...)

#### Arguments

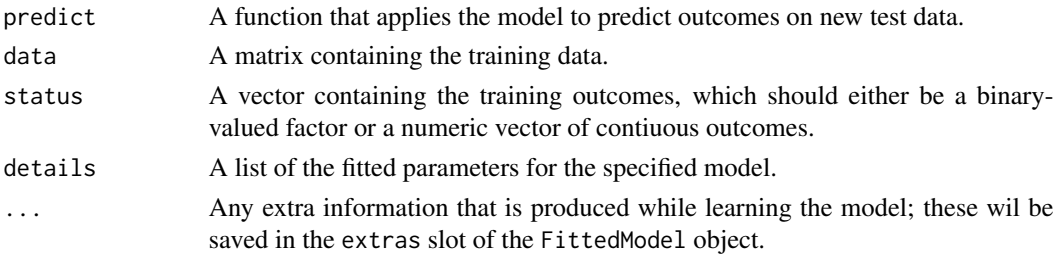

#### Details

Most users will never need to use this function; instead, they will first use an existing object of the [Modeler-class](#page-31-1), call the [learn](#page-7-1) method of that object with the training data to obtain a FittedModel object, and then apply its [predict](#page-0-0) method to test data. Only people who want to implement the learn-predict interface for a new classification algorithm are likely to need to call this function directly.

#### Value

Returns an object of the [FittedModel-class](#page-6-1).

# Author(s)

Kevin R. Coombes <krc@silicovore.com.

# See Also

See the descriptions of the [learn](#page-7-1) function and the [predict](#page-0-0) method for details on how to fit models on training data and make predictions on new test data.

See the description of the [Modeler-class](#page-31-1) for details about the kinds of objects produced by [learn](#page-7-1).

# Examples

- # see the examples for learn and predict and for specific
- # implementations of classifiers.

#### <span id="page-6-1"></span><span id="page-6-0"></span>Description

Objects of this class represent parametrized statistical models (of the [Modeler-class](#page-31-1)) after they have been fit to a training data set. These objects can be used to [predict](#page-0-0) binary outcomes on new test data sets.

#### Objects from the Class

Objects can be created by calls to the constructor function, [FittedModel](#page-5-1). In practice, however, most FittedModel objects are created as the result of applying the [learn](#page-7-1) function to an object of the [Modeler-class](#page-31-1).

# **Slots**

- predictFunction: Object of class "function" that implemnts the ability to make predictions using the fitted model.
- trainData: Object of class "matrix" containing the trainng data set. Rowes are features and columns are samples.
- trainStatus: Object of class "vector". Should either be a numeric vector representing outcome or a factor with two levels, containing the classes of the training data set.
- details: Object of class "list" containing the fitted parameters for the specific model.
- extras: Object of class "list" containing any extra information (such as diagnostics) produced a a result of learning the model from the training data set.
- fsVector: Logical vector indicating which features should be retained (TRUE) of discared (FALSE) after performing featgure selection on the training data.

# Methods

predict signature(object = "FittedModel"): Predict the binary outcome on a new data set.

# Author(s)

Kevin R. Coombes <krcoombes@mdanderson.org>

#### See Also

See [Modeler-class](#page-31-1) and [learn](#page-7-1) for details on how to fit a model to data.

#### Examples

showClass("FittedModel")

<span id="page-7-1"></span><span id="page-7-0"></span>

# Description

The learn function provides an abstraction that can be used to fit a binary classification model to a training data set.

# Usage

learn(model, data, status, prune=keepAll)

# Arguments

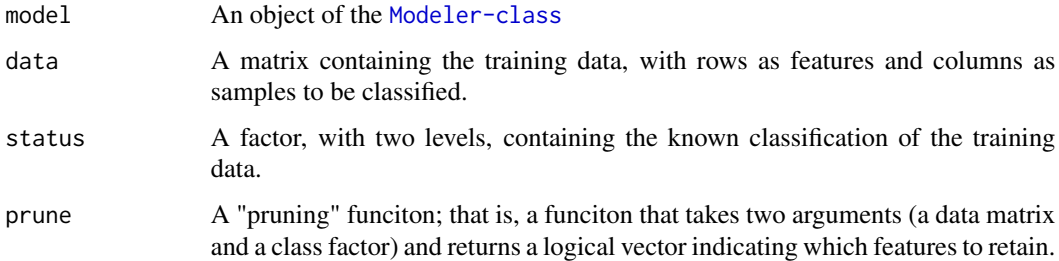

# Details

Objects of the [Modeler-class](#page-31-1) contain functions to learn models from training data to make predictions on new test data. These functions have to be prepared as pairs, since they have a shared opinion about how to record and use specific details about the parameters of the model. As a result, the learn function is implemented by:

```
learn <- function(model, data, status) {
 model@learn(data, status, model@params, model@predict)
}
```
# Value

An object of the [FittedModel-class](#page-6-1).

#### Author(s)

Kevin R. Coombes <krc@silicovore.com>

# See Also

See [predict](#page-0-0) for how to make predictions on new test data from an object of the [FittedModel-class](#page-6-1).

#### <span id="page-8-0"></span>learnCCP 99

# Examples

```
# set up a generic RPART model
rpart.mod <- Modeler(learnRPART, predictRPART, minsplit=2, minbucket=1)
# simulate fake data
data <- matrix(rnorm(100*20), ncol=20)
status <- factor(rep(c("A", "B"), each=10))
# learn the specific RPART model
fm <- learn(rpart.mod, data, status)
# show the predicted results from the model on the trianing data
predict(fm)
# set up a nearest neighbor model
knn.mod <- Modeler(learnKNN, predictKNN, k=3)
# fit the 3NN model on the same data
fm3 <- learn(knn.mod, data, status)
# show its performance
predict(fm3)
```
learnCCP *Fit models and make predictions with a PCA-LR classifier*

# Description

These functions are used to apply the generic modeling mechanism to a classifier that combines principal component analysis (PCA) with logistic regression (LR).

# Usage

```
learnCCP(data, status, params, pfun)
predictCCP(newdata, details, status, ...)
```
# Arguments

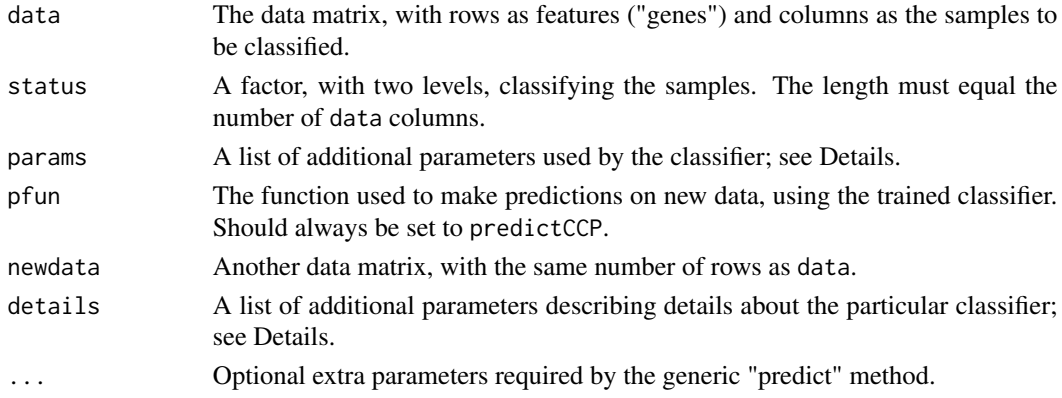

# <span id="page-9-0"></span>Details

The input arguments to both learnCCP and predictCCP are dictated by the requirements of the general train-and-test mechanism provided by the [Modeler-class](#page-31-1).

The CCP classifier is similar in spirit to the "supervised principal components" method implemented in the superpc package. We start by performing univariate two-sample t-tests to identify features that are differentially expressed between two groups of training samples. We then set a cutoff to select features using a bound (alpha) on the false discovery rate (FDR). If the number of selected features is smaller than a prespecified goal (minNgenes), then we increase the FDR until we get the desired number of features. Next, we perform PCA on the selected features from the trqining data. we retain enough principal components (PCs) to explain a prespecified fraction of the variance (perVar). We then fit a logistic regression model using these PCs to predict the binary class of the training data. In order to use this model to make binary predictions, you must specify a prior probability that a sample belongs to the first of the two groups (where the ordering is determined by the levels of the classification factor, status).

In order to fit the model to data, the params argument to the learnCCP function should be a list containing components named alpha, minNgenes, perVar, and prior. It may also contain a logical value called verbose, which controls the amount of information that is output as the algorithm runs.

The result of fitting the model using learnCCP is a member of the [FittedModel-class](#page-6-1). In additon to storing the prediction function (pfun) and the training data and status, the FittedModel stores those details about the model that are required in order to make predictions of the outcome on new data. In this acse, the details are: the prior probability, the set of selected features (sel, a logical vector), the principal component decomposition (spca, an object of the [SamplePCA](#page-0-0) class), the logistic regression model (mmod, of class [glm](#page-0-0)), the number of PCs used (nCompUsed) as well as the number of components available (nCompAvail) and the number of gene-features selected (nGenesSelecets). The details object is appropriate for sending as the second argument to the predictCCP function in order to make predictions with the model on new data. Note that the status vector here is the one used for the *training* data, since the prediction function only uses the *levels* of this factor to make sure that the direction of the predicitons is interpreted correctly.

# Value

The learnCCP function returns an object of the [FittedModel-class](#page-6-1), representing a CCP classifier that has been fitted on a training data set.

The predictCCP function returns a factor containing the predictions of the model when applied to the new data set.

# Author(s)

Kevin R. Coombes <krc@silicovore.com>

# See Also

See [Modeler-class](#page-31-1) and [Modeler](#page-29-1) for details about how to train and test models. See [FittedModel-class](#page-6-1) and [FittedModel](#page-5-1) for details about the structure of the object returned by learnCCP.

#### <span id="page-10-0"></span>learn KNN  $11$

# Examples

```
# simulate some data
data <- matrix(rnorm(100*20), ncol=20)
status <- factor(rep(c("A", "B"), each=10))
# set up the parameter list
ccp.params <- list(minNgenes=10, alpha=0.10, perVar=0.80, prior=0.5)
# learn the model
fm <- learnCCP(data, status, ccp.params, predictCCP)
# Make predictions on some new simulated data
newdata <- matrix(rnorm(100*30), ncol=30)
predictCCP(newdata, fm@details, status)
```
learnKNN *Fit models and make predictions with a KNN classifier*

# Description

These functions are used to apply the generic train-and-test mechanism to a K-nearest neighbors (KNN) classifier.

# Usage

learnKNN(data, status, params, pfun) predictKNN(newdata, details, status, ...)

# Arguments

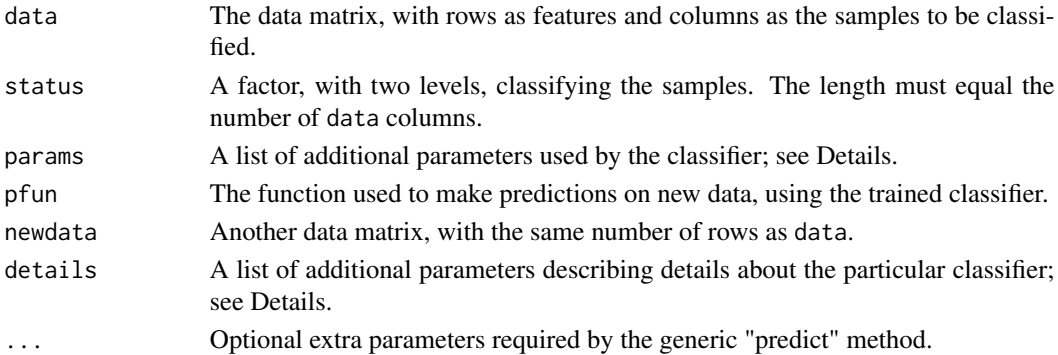

#### Details

The input arguments to both learnKNN and predictKNN are dictated by the requirements of the general train-and-test mechanism provided by the [Modeler-class](#page-31-1).

The implementation uses the [knn](#page-0-0) method from the [class](#page-0-0) package. The params argument to learnKNN must be alist that at least includes the component k that specifies the number of neighbors used.

<span id="page-11-0"></span>The learnKNN function returns an object of the [FittedModel-class](#page-6-1), logically representing a KNN classifier that has been fitted on a training data set.

The predictKNN function returns a factor containing the predictions of the model when applied to the new data set.

# Author(s)

Kevin R. Coombes <krc@silicovore.com>

# References

Ripley, B. D. (1996) *Pattern Recognition and Neural Networks*. Cambridge. Venables, W. N. and Ripley, B. D. (2002) *Modern Applied Statistics with S*. Fourth edition. Springer.

# See Also

See [Modeler-class](#page-31-1) and [Modeler](#page-29-1) for details about how to train and test models. See [FittedModel-class](#page-6-1) and [FittedModel](#page-5-1) for details about the structure of the object returned by learnPCALR.

# Examples

```
# simulate some data
data <- matrix(rnorm(100*20), ncol=20)
status <- factor(rep(c("A", "B"), each=10))
# set up the parameter list
knn.params <- list(k=5)
# learn the model
fm <- learnKNN(data, status, knn.params, predictKNN)
# Make predictions on some new simulated data
newdata <- matrix(rnorm(100*30), ncol=30)
predictKNN(newdata, fm@details, status)
```
learnLR *Fit models and make predictions with a logistic regression classifier*

# **Description**

These functions are used to apply the generic train-and-test mechanism to a logistic regression (LR) classifier.

```
learnLR(data, status, params, pfun)
predictLR(newdata, details, status, type ="response", ...)
```
#### <span id="page-12-0"></span> $l$ earn $LR$  13

# Arguments

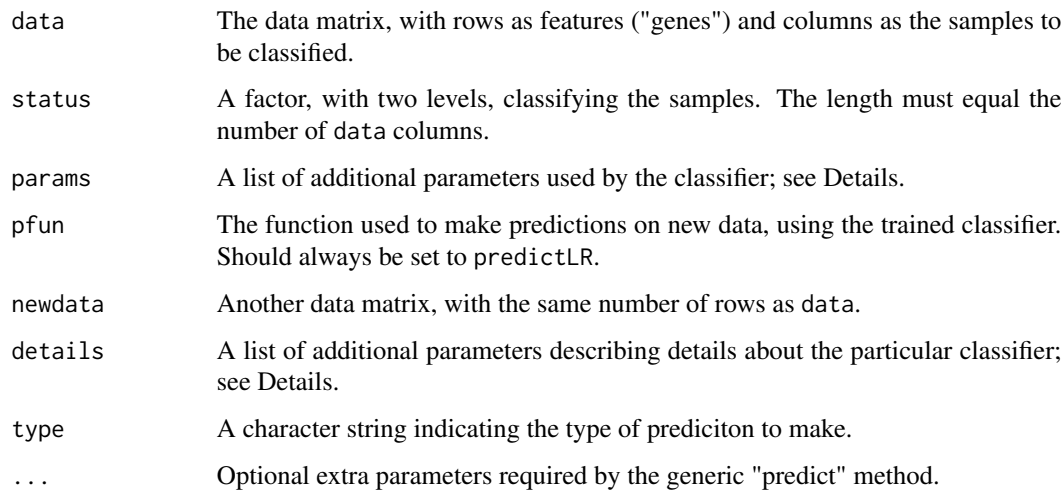

# Details

The input arguments to both learnLR and predictLR are dictated by the requirements of the general train-and-test mechanism provided by the [Modeler-class](#page-31-1).

The LR classifier is similar in spirit to the "supervised principal components" method implemented in the superpc package. We start by performing univariate two-sample t-tests to identify features that are differentially expressed between two groups of training samples. We then set a cutoff to select features using a bound (alpha) on the false discovery rate (FDR). If the number of selected features is smaller than a prespecified goal (minNgenes), then we increase the FDR until we get the desired number of features. Next, we perform PCA on the selected features from the trqining data. we retain enough principal components (PCs) to explain a prespecified fraction of the variance (perVar). We then fit a logistic regression model using these PCs to predict the binary class of the training data. In order to use this model to make binary predictions, you must specify a prior probability that a sample belongs to the first of the two groups (where the ordering is determined by the levels of the classification factor, status).

In order to fit the model to data, the params argument to the learnLR function should be a list containing components named alpha, minNgenes, perVar, and prior. It may also contain a logical value called verbose, which controls the amount of information that is output as the algorithm runs.

The result of fitting the model using learnLR is a member of the [FittedModel-class](#page-6-1). In additon to storing the prediction function (pfun) and the training data and status, the FittedModel stores those details about the model that are required in order to make predictions of the outcome on new data. In this acse, the details are: the prior probability, the set of selected features (sel, a logical vector), the principal component decomposition (spca, an object of the [SamplePCA](#page-0-0) class), the logistic regression model (mmod, of class  $g1m$ ), the number of PCs used (nCompUsed) as well as the number of components available (nCompAvail) and the number of gene-features selected (nGenesSelecets). The details object is appropriate for sending as the second argument to the predictLR function in order to make predictions with the model on new data. Note that the status vector here is the one used for the *training* data, since the prediction function only uses the *levels* of this factor to make sure that the direction of the predicitons is interpreted correctly.

# <span id="page-13-0"></span>Value

The learnLR function returns an object of the [FittedModel-class](#page-6-1), representing a LR classifier that has been fitted on a training data set.

The predictLR function returns a factor containing the predictions of the model when applied to the new data set.

# Author(s)

Kevin R. Coombes <krc@silicovore.com>

# See Also

See [Modeler-class](#page-31-1) and [Modeler](#page-29-1) for details about how to train and test models. See [FittedModel-class](#page-6-1) and [FittedModel](#page-5-1) for details about the structure of the object returned by learnLR.

# Examples

```
## Not run:
# simulate some data
data <- matrix(rnorm(100*20), ncol=20)
status <- factor(rep(c("A", "B"), each=10))
# set up the parameter list
lr.params <- list(minNgenes=10, alpha=0.10, perVar=0.80, prior=0.5)
# learn the model -- this is slow
fm <- learnLR(data, status, lr.params, predictLR)
# Make predictions on some new simulated data
newdata <- matrix(rnorm(100*30), ncol=30)
predictLR(newdata, fm@details, status)
## End(Not run)
```
learnNNET *Fit models and make predictions with a PCA-LR classifier*

#### Description

These functions are used to apply the generic train-and-test mechanism to a classifier that combines principal component analysis (PCA) with logistic regression (LR).

```
learnNNET(data, status, params, pfun)
predictNNET(newdata, details, status, ...)
```
#### <span id="page-14-0"></span>learnNNET 15

#### Arguments

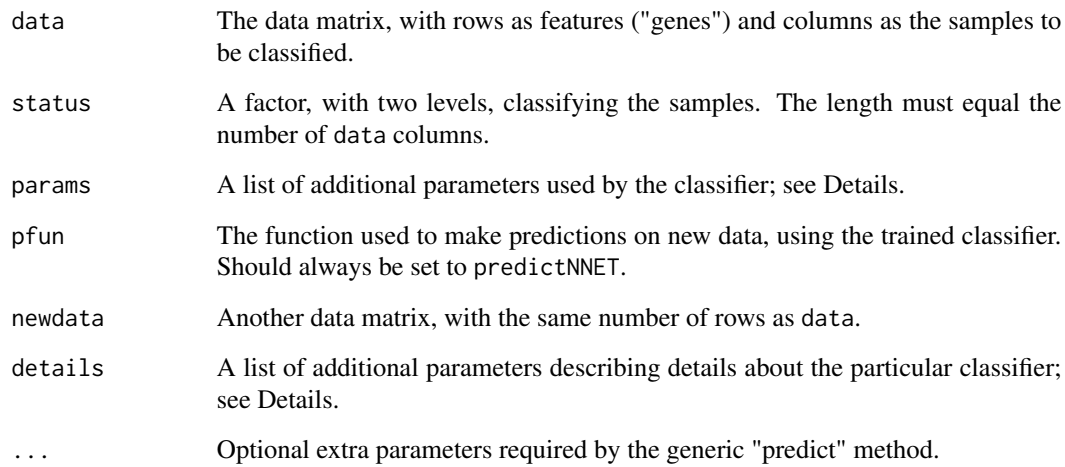

# Details

The input arguments to both learnNNET and predictNNET are dictated by the requirements of the general train-and-test mechanism provided by the [Modeler-class](#page-31-1).

The NNET classifier is similar in spirit to the "supervised principal components" method implemented in the superpc package. We start by performing univariate two-sample t-tests to identify features that are differentially expressed between two groups of training samples. We then set a cutoff to select features using a bound (alpha) on the false discovery rate (FDR). If the number of selected features is smaller than a prespecified goal (minNgenes), then we increase the FDR until we get the desired number of features. Next, we perform PCA on the selected features from the trqining data. we retain enough principal components (PCs) to explain a prespecified fraction of the variance (perVar). We then fit a logistic regression model using these PCs to predict the binary class of the training data. In order to use this model to make binary predictions, you must specify a prior probability that a sample belongs to the first of the two groups (where the ordering is determined by the levels of the classification factor, status).

In order to fit the model to data, the params argument to the learnNNET function should be a list containing components named alpha, minNgenes, perVar, and prior. It may also contain a logical value called verbose, which controls the amount of information that is output as the algorithm runs.

The result of fitting the model using learnNNET is a member of the [FittedModel-class](#page-6-1). In additon to storing the prediction function (pfun) and the training data and status, the FittedModel stores those details about the model that are required in order to make predictions of the outcome on new data. In this acse, the details are: the prior probability, the set of selected features (sel, a logical vector), the principal component decomposition (spca, an object of the [SamplePCA](#page-0-0) class), the logistic regression model (mmod, of class  $g1m$ ), the number of PCs used (nCompUsed) as well as the number of components available (nCompAvail) and the number of gene-features selected (nGenesSelecets). The details object is appropriate for sending as the second argument to the predictNNET function in order to make predictions with the model on new data. Note that the status vector here is the one used for the *training* data, since the prediction function only uses the *levels* of this factor to make sure that the direction of the predicitons is interpreted correctly.

<span id="page-15-0"></span>The learnNNET function returns an object of the [FittedModel-class](#page-6-1), representing a NNET classifier that has been fitted on a training data set.

The predictNNET function returns a factor containing the predictions of the model when applied to the new data set.

# Author(s)

Kevin R. Coombes <krc@silicovore.com>

# See Also

See [Modeler-class](#page-31-1) and [Modeler](#page-29-1) for details about how to train and test models. See [FittedModel-class](#page-6-1) and [FittedModel](#page-5-1) for details about the structure of the object returned by learnNNET.

#### Examples

```
# simulate some data
data <- matrix(rnorm(100*20), ncol=20)
status <- factor(rep(c("A", "B"), each=10))
# set up the parameter list
nnet.params <- list()
# learn the model
#fm <- learnNNET(data, status, nnet.params, predictNNET)
# Make predictions on some new simulated data
#newdata <- matrix(rnorm(100*30), ncol=30)
#predictNNET(newdata, fm@details, status)
```
learnNNET2 *Fit models and make predictions with a multi-level neural network classifier*

# Description

These functions are used to apply the generic train-and-test mechanism to a classifier usinfg neural networks.

```
learnNNET2(data, status, params, pfun)
predictNNET2(newdata, details, status, ...)
```
#### <span id="page-16-0"></span>learnNNET2 17

#### **Arguments**

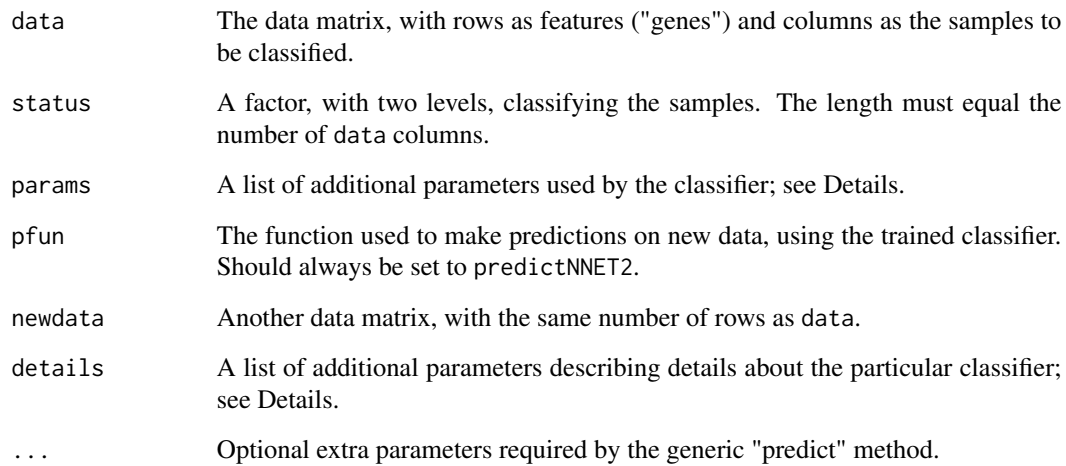

# Details

The input arguments to both learnNNET2 and predictNNET2 are dictated by the requirements of the general train-and-test mechanism provided by the [Modeler-class](#page-31-1).

The NNET2 classifier is similar in spirit to the "supervised principal components" method implemented in the superpc package. We start by performing univariate two-sample t-tests to identify features that are differentially expressed between two groups of training samples. We then set a cutoff to select features using a bound (alpha) on the false discovery rate (FDR). If the number of selected features is smaller than a prespecified goal (minNgenes), then we increase the FDR until we get the desired number of features. Next, we perform PCA on the selected features from the trqining data. we retain enough principal components (PCs) to explain a prespecified fraction of the variance (perVar). We then fit a logistic regression model using these PCs to predict the binary class of the training data. In order to use this model to make binary predictions, you must specify a prior probability that a sample belongs to the first of the two groups (where the ordering is determined by the levels of the classification factor, status).

In order to fit the model to data, the params argument to the learnNNET2 function should be a list containing components named alpha, minNgenes, perVar, and prior. It may also contain a logical value called verbose, which controls the amount of information that is output as the algorithm runs.

The result of fitting the model using learnNNET2 is a member of the [FittedModel-class](#page-6-1). In additon to storing the prediction function (pfun) and the training data and status, the FittedModel stores those details about the model that are required in order to make predictions of the outcome on new data. In this acse, the details are: the prior probability, the set of selected features (sel, a logical vector), the principal component decomposition (spca, an object of the [SamplePCA](#page-0-0) class), the logistic regression model (mmod, of class  $g1m$ ), the number of PCs used (nCompUsed) as well as the number of components available (nCompAvail) and the number of gene-features selected (nGenesSelecets). The details object is appropriate for sending as the second argument to the predictNNET2 function in order to make predictions with the model on new data. Note that the status vector here is the one used for the *training* data, since the prediction function only uses the *levels* of this factor to make sure that the direction of the predicitons is interpreted correctly.

<span id="page-17-0"></span>The learnNNET2 function returns an object of the [FittedModel-class](#page-6-1), representing a NNET2 classifier that has been fitted on a training data set.

The predictNNET2 function returns a factor containing the predictions of the model when applied to the new data set.

# Author(s)

Kevin R. Coombes <krc@silicovore.com>

# See Also

See [Modeler-class](#page-31-1) and [Modeler](#page-29-1) for details about how to train and test models. See [FittedModel-class](#page-6-1) and [FittedModel](#page-5-1) for details about the structure of the object returned by learnNNET2.

#### Examples

```
# simulate some data
data <- matrix(rnorm(100*20), ncol=20)
status <- factor(rep(c("A", "B"), each=10))
# set up the parameter list
nnet.params <- list()
# learn the model
#fm <- learnNNET2(data, status, nnet.params, predictNNET2)
# Make predictions on some new simulated data
#newdata <- matrix(rnorm(100*30), ncol=30)
#predictNNET2(newdata, fm@details, status)
```
learnPCALR *Fit models and make predictions with a PCA-LR classifier*

# Description

These functions are used to apply the generic train-and-test mechanism to a classifier that combines principal component analysis (PCA) with logistic regression (LR).

```
learnPCALR(data, status, params, pfun)
predictPCALR(newdata, details, status, ...)
```
#### <span id="page-18-0"></span>learnPCALR 19

#### **Arguments**

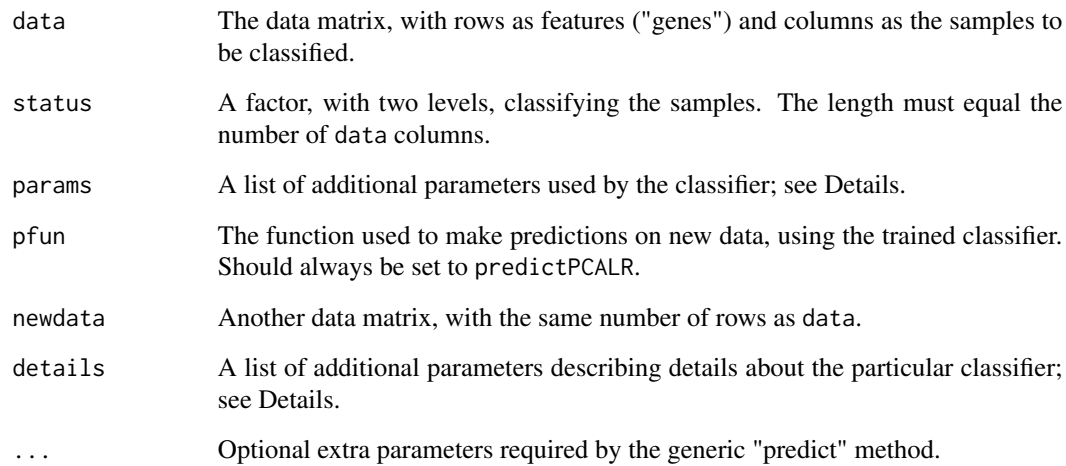

#### Details

The input arguments to both learnPCALR and predictPCALR are dictated by the requirements of the general train-and-test mechanism provided by the [Modeler-class](#page-31-1).

The PCALR classifier is similar in spirit to the "supervised principal components" method implemented in the superpc package. We start by performing univariate two-sample t-tests to identify features that are differentially expressed between two groups of training samples. We then set a cutoff to select features using a bound (alpha) on the false discovery rate (FDR). If the number of selected features is smaller than a prespecified goal (minNgenes), then we increase the FDR until we get the desired number of features. Next, we perform PCA on the selected features from the trqining data. we retain enough principal components (PCs) to explain a prespecified fraction of the variance (perVar). We then fit a logistic regression model using these PCs to predict the binary class of the training data. In order to use this model to make binary predictions, you must specify a prior probability that a sample belongs to the first of the two groups (where the ordering is determined by the levels of the classification factor, status).

In order to fit the model to data, the params argument to the learnPCALR function should be a list containing components named alpha, minNgenes, perVar, and prior. It may also contain a logical value called verbose, which controls the amount of information that is output as the algorithm runs.

The result of fitting the model using learnPCALR is a member of the [FittedModel-class](#page-6-1). In additon to storing the prediction function (pfun) and the training data and status, the FittedModel stores those details about the model that are required in order to make predictions of the outcome on new data. In this acse, the details are: the prior probability, the set of selected features (sel, a logical vector), the principal component decomposition (spca, an object of the [SamplePCA](#page-0-0) class), the logistic regression model (mmod, of class  $g1m$ ), the number of PCs used (nCompUsed) as well as the number of components available (nCompAvail) and the number of gene-features selected (nGenesSelecets). The details object is appropriate for sending as the second argument to the predictPCALR function in order to make predictions with the model on new data. Note that the status vector here is the one used for the *training* data, since the prediction function only uses the *levels* of this factor to make sure that the direction of the predicitons is interpreted correctly.

# <span id="page-19-0"></span>Value

The learnPCALR function returns an object of the [FittedModel-class](#page-6-1), representing a PCALR classifier that has been fitted on a training data set.

The predictPCALR function returns a factor containing the predictions of the model when applied to the new data set.

# Author(s)

Kevin R. Coombes <krc@silicovore.com>

# See Also

See [Modeler-class](#page-31-1) and [Modeler](#page-29-1) for details about how to train and test models. See [FittedModel-class](#page-6-1) and [FittedModel](#page-5-1) for details about the structure of the object returned by learnPCALR.

#### Examples

```
# simulate some data
data <- matrix(rnorm(100*20), ncol=20)
status <- factor(rep(c("A", "B"), each=10))
# set up the parameter list
pcalr.params <- list(minNgenes=10, alpha=0.10, perVar=0.80, prior=0.5)
# learn the model
fm <- learnPCALR(data, status, pcalr.params, predictPCALR)
# Make predictions on some new simulated data
newdata <- matrix(rnorm(100*30), ncol=30)
predictPCALR(newdata, fm@details, status)
```
learnRF *Fit models and make predictions with a PCA-LR classifier*

# Description

These functions are used to apply the generic train-and-test mechanism to a classifier that combines principal component analysis (PCA) with logistic regression (LR).

```
learnRF(data, status, params, pfun)
predictRF(newdata, details, status, ...)
```
#### <span id="page-20-0"></span>learn $RF$  21

# Arguments

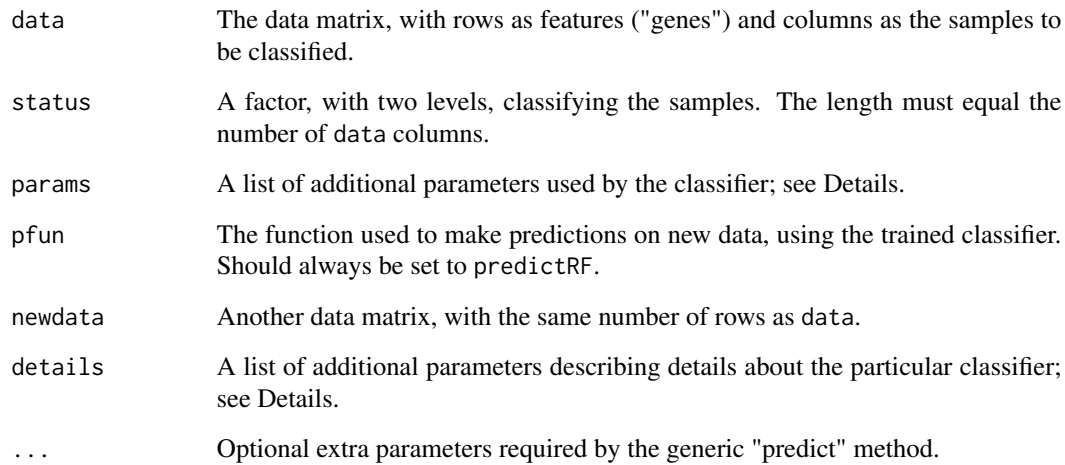

# Details

The input arguments to both learnRF and predictRF are dictated by the requirements of the general train-and-test mechanism provided by the [Modeler-class](#page-31-1).

The RF classifier is similar in spirit to the "supervised principal components" method implemented in the superpc package. We start by performing univariate two-sample t-tests to identify features that are differentially expressed between two groups of training samples. We then set a cutoff to select features using a bound (alpha) on the false discovery rate (FDR). If the number of selected features is smaller than a prespecified goal (minNgenes), then we increase the FDR until we get the desired number of features. Next, we perform PCA on the selected features from the trqining data. we retain enough principal components (PCs) to explain a prespecified fraction of the variance (perVar). We then fit a logistic regression model using these PCs to predict the binary class of the training data. In order to use this model to make binary predictions, you must specify a prior probability that a sample belongs to the first of the two groups (where the ordering is determined by the levels of the classification factor, status).

In order to fit the model to data, the params argument to the learnRF function should be a list containing components named alpha, minNgenes, perVar, and prior. It may also contain a logical value called verbose, which controls the amount of information that is output as the algorithm runs.

The result of fitting the model using learnRF is a member of the [FittedModel-class](#page-6-1). In additon to storing the prediction function (pfun) and the training data and status, the FittedModel stores those details about the model that are required in order to make predictions of the outcome on new data. In this acse, the details are: the prior probability, the set of selected features (sel, a logical vector), the principal component decomposition (spca, an object of the [SamplePCA](#page-0-0) class), the logistic regression model (mmod, of class  $g1m$ ), the number of PCs used (nCompUsed) as well as the number of components available (nCompAvail) and the number of gene-features selected (nGenesSelecets). The details object is appropriate for sending as the second argument to the predictRF function in order to make predictions with the model on new data. Note that the status vector here is the one used for the *training* data, since the prediction function only uses the *levels* of this factor to make sure that the direction of the predicitons is interpreted correctly.

<span id="page-21-0"></span>The learnRF function returns an object of the [FittedModel-class](#page-6-1), representing a RF classifier that has been fitted on a training data set.

The predictRF function returns a factor containing the predictions of the model when applied to the new data set.

# Author(s)

Kevin R. Coombes <krc@silicovore.com>

#### See Also

See [Modeler-class](#page-31-1) and [Modeler](#page-29-1) for details about how to train and test models. See [FittedModel-class](#page-6-1) and [FittedModel](#page-5-1) for details about the structure of the object returned by learnRF.

#### Examples

```
# simulate some data
data <- matrix(rnorm(100*20), ncol=20)
status <- factor(rep(c("A", "B"), each=10))
# set up the parameter list
svm.params <- list(minNgenes=10, alpha=0.10, perVar=0.80, prior=0.5)
# learn the model
#fm <- learnRF(data, status, svm.params, predictRF)
# Make predictions on some new simulated data
#newdata <- matrix(rnorm(100*30), ncol=30)
#predictRF(newdata, fm@details, status)
```
learnRPART *Fit models and make predictions with a PCA-LR classifier*

# Description

These functions are used to apply the generic train-and-test mechanism to a classifier that combines principal component analysis (PCA) with logistic regression (LR).

```
learnRPART(data, status, params, pfun)
predictRPART(newdata, details, status, ...)
```
#### <span id="page-22-0"></span>learnRPART 23

# **Arguments**

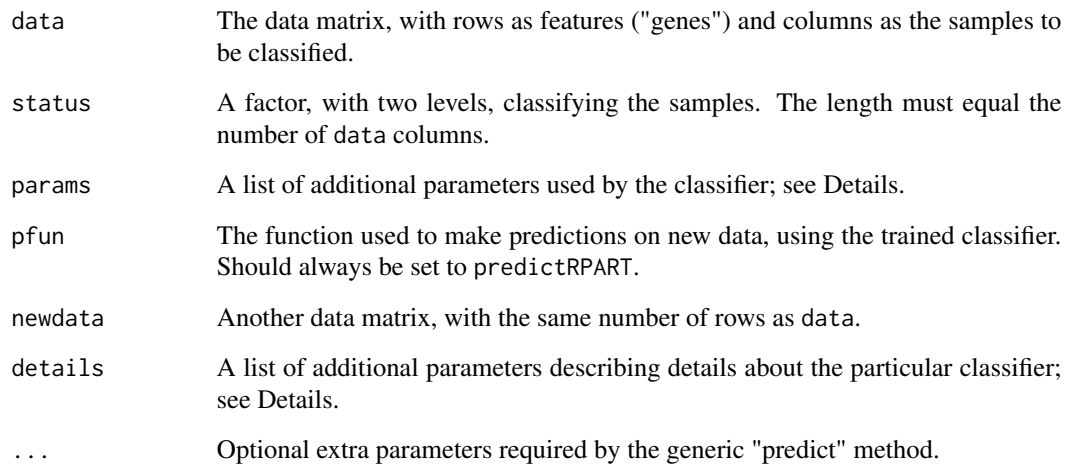

# Details

The input arguments to both learnRPART and predictRPART are dictated by the requirements of the general train-and-test mechanism provided by the [Modeler-class](#page-31-1).

The RPART classifier is similar in spirit to the "supervised principal components" method implemented in the superpc package. We start by performing univariate two-sample t-tests to identify features that are differentially expressed between two groups of training samples. We then set a cutoff to select features using a bound (alpha) on the false discovery rate (FDR). If the number of selected features is smaller than a prespecified goal (minNgenes), then we increase the FDR until we get the desired number of features. Next, we perform PCA on the selected features from the trqining data. we retain enough principal components (PCs) to explain a prespecified fraction of the variance (perVar). We then fit a logistic regression model using these PCs to predict the binary class of the training data. In order to use this model to make binary predictions, you must specify a prior probability that a sample belongs to the first of the two groups (where the ordering is determined by the levels of the classification factor, status).

In order to fit the model to data, the params argument to the learnRPART function should be a list containing components named alpha, minNgenes, perVar, and prior. It may also contain a logical value called verbose, which controls the amount of information that is output as the algorithm runs.

The result of fitting the model using learnRPART is a member of the [FittedModel-class](#page-6-1). In additon to storing the prediction function (pfun) and the training data and status, the FittedModel stores those details about the model that are required in order to make predictions of the outcome on new data. In this acse, the details are: the prior probability, the set of selected features (sel, a logical vector), the principal component decomposition (spca, an object of the [SamplePCA](#page-0-0) class), the logistic regression model (mmod, of class  $g1m$ ), the number of PCs used (nCompUsed) as well as the number of components available (nCompAvail) and the number of gene-features selected (nGenesSelecets). The details object is appropriate for sending as the second argument to the predictRPART function in order to make predictions with the model on new data. Note that the status vector here is the one used for the *training* data, since the prediction function only uses the *levels* of this factor to make sure that the direction of the predicitons is interpreted correctly.

<span id="page-23-0"></span>The learnRPART function returns an object of the [FittedModel-class](#page-6-1), representing a RPART classifier that has been fitted on a training data set.

The predictRPART function returns a factor containing the predictions of the model when applied to the new data set.

# Author(s)

Kevin R. Coombes <krc@silicovore.com>

# See Also

See [Modeler-class](#page-31-1) and [Modeler](#page-29-1) for details about how to train and test models. See [FittedModel-class](#page-6-1) and [FittedModel](#page-5-1) for details about the structure of the object returned by learnRPART.

#### Examples

```
# simulate some data
data <- matrix(rnorm(100*20), ncol=20)
status <- factor(rep(c("A", "B"), each=10))
# set up the parameter list
rpart.params <- list(minNgenes=10, alpha=0.10, perVar=0.80, prior=0.5)
# learn the model
fm <- learnRPART(data, status, rpart.params, predictRPART)
# Make predictions on some new simulated data
newdata <- matrix(rnorm(100*30), ncol=30)
predictRPART(newdata, fm@details, status)
```
learnSelectedLR *Fit models and make predictions with a PCA-LR classifier*

# Description

These functions are used to apply the generic train-and-test mechanism to a classifier that combines principal component analysis (PCA) with logistic regression (LR).

```
learnSelectedLR(data, status, params, pfun)
predictSelectedLR(newdata, details, status, ...)
```
# <span id="page-24-0"></span>learnSelectedLR 25

#### Arguments

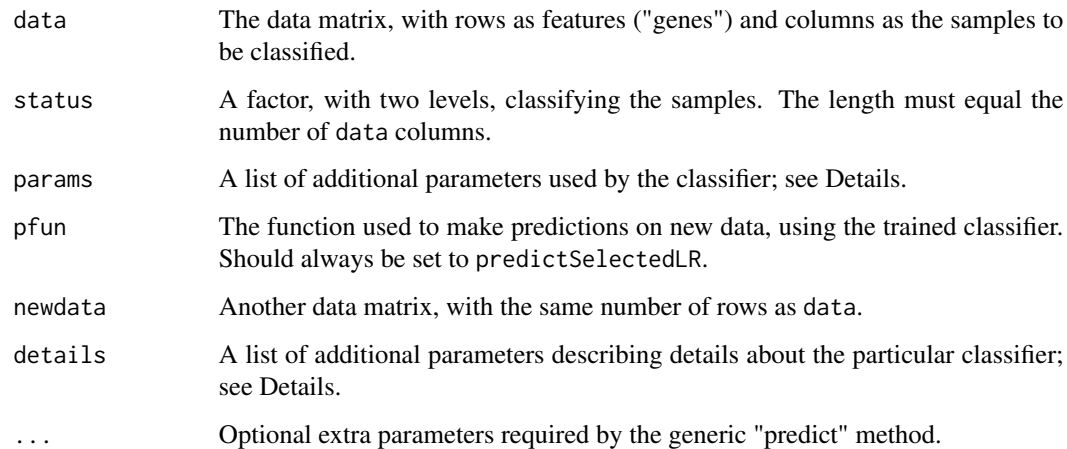

# Details

The input arguments to both learnSelectedLR and predictSelectedLR are dictated by the requirements of the general train-and-test mechanism provided by the [Modeler-class](#page-31-1).

The SelectedLR classifier is similar in spirit to the "supervised principal components" method implemented in the superpc package. We start by performing univariate two-sample t-tests to identify features that are differentially expressed between two groups of training samples. We then set a cutoff to select features using a bound (alpha) on the false discovery rate (FDR). If the number of selected features is smaller than a prespecified goal (minNgenes), then we increase the FDR until we get the desired number of features. Next, we perform PCA on the selected features from the trqining data. we retain enough principal components (PCs) to explain a prespecified fraction of the variance (perVar). We then fit a logistic regression model using these PCs to predict the binary class of the training data. In order to use this model to make binary predictions, you must specify a prior probability that a sample belongs to the first of the two groups (where the ordering is determined by the levels of the classification factor, status).

In order to fit the model to data, the params argument to the learnSelectedLR function should be a list containing components named alpha, minNgenes, perVar, and prior. It may also contain a logical value called verbose, which controls the amount of information that is output as the algorithm runs.

The result of fitting the model using learnSelectedLR is a member of the [FittedModel-class](#page-6-1). In additon to storing the prediction function (pfun) and the training data and status, the FittedModel stores those details about the model that are required in order to make predictions of the outcome on new data. In this acse, the details are: the prior probability, the set of selected features (sel, a logical vector), the principal component decomposition (spca, an object of the [SamplePCA](#page-0-0) class), the logistic regression model (mmod, of class  $g1m$ ), the number of PCs used (nCompUsed) as well as the number of components available (nCompAvail) and the number of gene-features selected (nGenesSelecets). The details object is appropriate for sending as the second argument to the predictSelectedLR function in order to make predictions with the model on new data. Note that the status vector here is the one used for the *training* data, since the prediction function only uses the *levels* of this factor to make sure that the direction of the predicitons is interpreted correctly.

<span id="page-25-0"></span>The learnSelectedLR function returns an object of the [FittedModel-class](#page-6-1), representing a SelectedLR classifier that has been fitted on a training data set.

The predictSelectedLR function returns a factor containing the predictions of the model when applied to the new data set.

# Author(s)

Kevin R. Coombes <krc@silicovore.com>

# See Also

See [Modeler-class](#page-31-1) and [Modeler](#page-29-1) for details about how to tain and test models. See [FittedModel-class](#page-6-1) and [FittedModel](#page-5-1) for details about the structure of the object returned by learnSelectedLR.

#### Examples

```
# simulate some data
data <- matrix(rnorm(100*20), ncol=20)
status <- factor(rep(c("A", "B"), each=10))
# set up the parameter list
slr.params <- list(minNgenes=10, alpha=0.10, perVar=0.80, prior=0.5)
# learn the model
fm <- learnSelectedLR(data, status, slr.params, predictSelectedLR)
# Make predictions on some new simulated data
newdata <- matrix(rnorm(100*30), ncol=30)
predictSelectedLR(newdata, fm@details, status)
```
learnSVM *Fit models and make predictions with a PCA-LR classifier*

# Description

These functions are used to apply the generic train-and-test mechanism to a classifier that combines principal component analysis (PCA) with logistic regression (LR).

# Usage

learnSVM(data, status, params, pfun) predictSVM(newdata, details, status, ...)

#### <span id="page-26-0"></span>learnSVM 27

#### Arguments

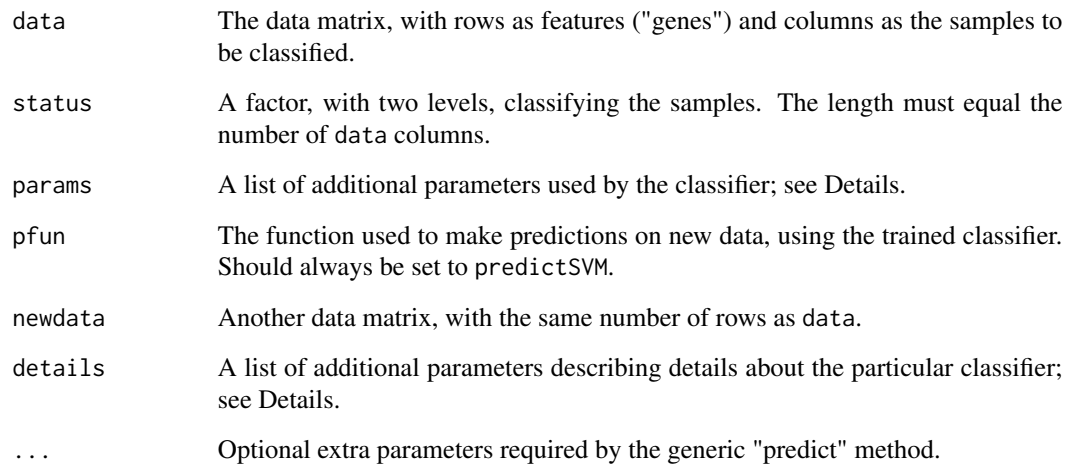

#### Details

The input arguments to both learnSVM and predictSVM are dictated by the requirements of the general train-and-test mechanism provided by the [Modeler-class](#page-31-1).

The SVM classifier is similar in spirit to the "supervised principal components" method implemented in the superpc package. We start by performing univariate two-sample t-tests to identify features that are differentially expressed between two groups of training samples. We then set a cutoff to select features using a bound (alpha) on the false discovery rate (FDR). If the number of selected features is smaller than a prespecified goal (minNgenes), then we increase the FDR until we get the desired number of features. Next, we perform PCA on the selected features from the trqining data. we retain enough principal components (PCs) to explain a prespecified fraction of the variance (perVar). We then fit a logistic regression model using these PCs to predict the binary class of the training data. In order to use this model to make binary predictions, you must specify a prior probability that a sample belongs to the first of the two groups (where the ordering is determined by the levels of the classification factor, status).

In order to fit the model to data, the params argument to the learnSVM function should be a list containing components named alpha, minNgenes, perVar, and prior. It may also contain a logical value called verbose, which controls the amount of information that is output as the algorithm runs.

The result of fitting the model using learnSVM is a member of the [FittedModel-class](#page-6-1). In additon to storing the prediction function (pfun) and the training data and status, the FittedModel stores those details about the model that are required in order to make predictions of the outcome on new data. In this acse, the details are: the prior probability, the set of selected features (sel, a logical vector), the principal component decomposition (spca, an object of the [SamplePCA](#page-0-0) class), the logistic regression model (mmod, of class  $g1m$ ), the number of PCs used (nCompUsed) as well as the number of components available (nCompAvail) and the number of gene-features selected (nGenesSelecets). The details object is appropriate for sending as the second argument to the predictSVM function in order to make predictions with the model on new data. Note that the status vector here is the one used for the *training* data, since the prediction function only uses the *levels* of this factor to make sure that the direction of the predicitons is interpreted correctly.

<span id="page-27-0"></span>The learnSVM function returns an object of the [FittedModel-class](#page-6-1), representing a SVM classifier that has been fitted on a training data set.

The predictSVM function returns a factor containing the predictions of the model when applied to the new data set.

# Author(s)

Kevin R. Coombes <krc@silicovore.com>

#### See Also

See [Modeler-class](#page-31-1) and [Modeler](#page-29-1) for details about how to train and test models. See [FittedModel-class](#page-6-1) and [FittedModel](#page-5-1) for details about the structure of the object returned by learnSVM.

#### Examples

```
# simulate some data
data <- matrix(rnorm(100*20), ncol=20)
status <- factor(rep(c("A", "B"), each=10))
# set up the parameter list
svm.params <- list(minNgenes=10, alpha=0.10, perVar=0.80, prior=0.5)
# learn the model
fm <- learnSVM(data, status, svm.params, predictSVM)
# Make predictions on some new simulated data
newdata <- matrix(rnorm(100*30), ncol=30)
predictSVM(newdata, fm@details, status)
```
learnTailRank *Fit models and make predictions with a PCA-LR classifier*

# Description

These functions are used to apply the generic train-and-test mechanism to a classifier that combines principal component analysis (PCA) with logistic regression (LR).

```
learnTailRank(data, status, params, pfun)
predictTailRank(newdata, details, status, ...)
```
# <span id="page-28-0"></span>learnTailRank 29

#### **Arguments**

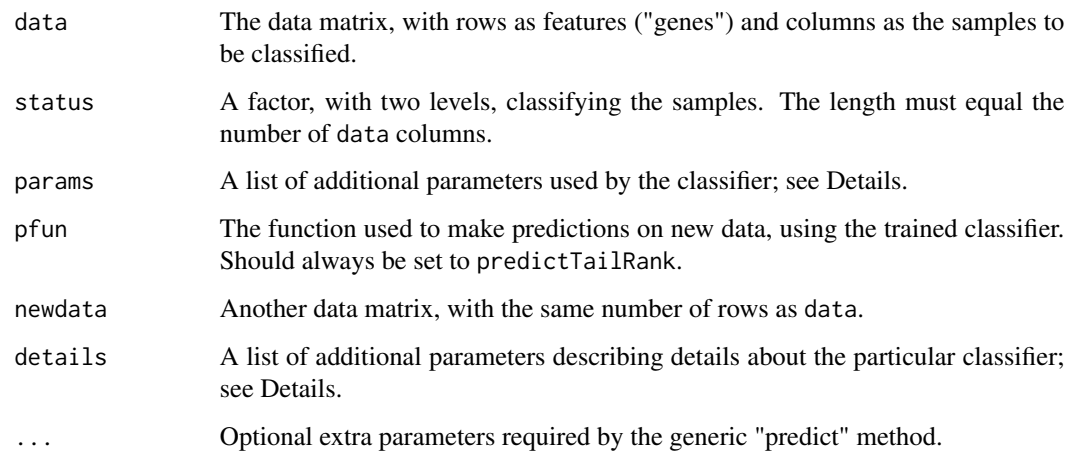

# Details

The input arguments to both learnTailRank and predictTailRank are dictated by the require-ments of the general train-and-test mechanism provided by the [Modeler-class](#page-31-1).

The TailRank classifier is similar in spirit to the "supervised principal components" method implemented in the superpc package. We start by performing univariate two-sample t-tests to identify features that are differentially expressed between two groups of training samples. We then set a cutoff to select features using a bound (alpha) on the false discovery rate (FDR). If the number of selected features is smaller than a prespecified goal (minNgenes), then we increase the FDR until we get the desired number of features. Next, we perform PCA on the selected features from the trqining data. we retain enough principal components (PCs) to explain a prespecified fraction of the variance (perVar). We then fit a logistic regression model using these PCs to predict the binary class of the training data. In order to use this model to make binary predictions, you must specify a prior probability that a sample belongs to the first of the two groups (where the ordering is determined by the levels of the classification factor, status).

In order to fit the model to data, the params argument to the learnTailRank function should be a list containing components named alpha, minNgenes, perVar, and prior. It may also contain a logical value called verbose, which controls the amount of information that is output as the algorithm runs.

The result of fitting the model using learnTailRank is a member of the [FittedModel-class](#page-6-1). In additon to storing the prediction function (pfun) and the training data and status, the FittedModel stores those details about the model that are required in order to make predictions of the outcome on new data. In this acse, the details are: the prior probability, the set of selected features (sel, a logical vector), the principal component decomposition (spca, an object of the [SamplePCA](#page-0-0) class), the logistic regression model (mmod, of class  $g1m$ ), the number of PCs used (nCompUsed) as well as the number of components available (nCompAvail) and the number of gene-features selected (nGenesSelecets). The details object is appropriate for sending as the second argument to the predictTailRank function in order to make predictions with the model on new data. Note that the status vector here is the one used for the *training* data, since the prediction function only uses the *levels* of this factor to make sure that the direction of the predicitons is interpreted correctly.

<span id="page-29-0"></span>The learnTailRank function returns an object of the [FittedModel-class](#page-6-1), representing a TailRank classifier that has been fitted on a training data set.

The predictTailRank function returns a factor containing the predictions of the model when applied to the new data set.

# Author(s)

Kevin R. Coombes <krc@silicovore.com>

# See Also

See [Modeler-class](#page-31-1) and [Modeler](#page-29-1) for details about how to train and test models. See [FittedModel-class](#page-6-1) and [FittedModel](#page-5-1) for details about the structure of the object returned by learnTailRank.

#### Examples

```
## Not run:
# simulate some data
data <- matrix(rnorm(100*20), ncol=20)
status <- factor(rep(c("A", "B"), each=10))
# set up the parameter list
tr.params <- list(minNgenes=10, alpha=0.10, perVar=0.80, prior=0.5)
# learn the model -- this is slow
fm <- learnTailRank(data, status, tr.params, predictTailRank)
# Make predictions on some new simulated data
newdata <- matrix(rnorm(100*30), ncol=30)
predictTailRank(newdata, fm@details, status)
## End(Not run)
```
<span id="page-29-1"></span>Modeler *Constructor for "Modeler" objects*

#### Description

The [Modeler-class](#page-31-1) represents (parametrized but not yet fit) statistical models that can predict binary outcomes. The Modeler function is used to construct objects of this class.

#### Usage

Modeler(learn, predict, ...)

#### <span id="page-30-0"></span>Modeler 31

#### **Arguments**

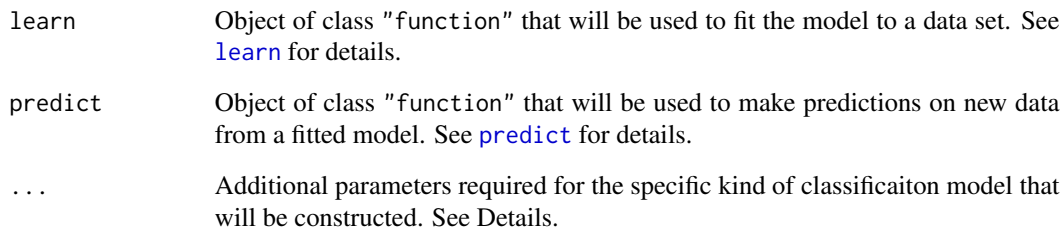

# Details

Objects of the [Modeler-class](#page-31-1) provide a general abstraction for classification models that can be learned from one data set and then applied to a new data set. Each type of classifier is likely to have its own specific parameters. For instance, a K-nearest neighbors classifier requires you to specify k. The more complex classifier, PCA-LR has many more parameters, including the false discovery rate (alpha) used to select features and the percentage of variance (perVar) that should be explained by the number of principal components created from those features. All additional parameters should be suplied as named arguments to the Modeler constructor; these additional parameters will be bundled into a list and inserted into the params slot of the resulting object of the [Modeler-class](#page-31-1).

# Value

Returns an object of the [Modeler-class](#page-31-1).

# Author(s)

Kevin R. Coombes <krc@silicovore.com>

# See Also

See the descriptions of the [learn](#page-7-1) function and the [predict](#page-0-0) method for details on how to fit models on training data and make predictions on new test data.

See the description of the [FittedModel-class](#page-6-1) for details about the kinds of objects produced by [learn](#page-7-1).

# Examples

```
learnNNET
predictNNET
modelerNNET <- Modeler(learnNNET, predictNNET, size=5)
modelerNNET
```
<span id="page-31-1"></span><span id="page-31-0"></span>Modeler-class *Class "Modeler"*

# Description

The Modeler class represents (parametrized but not yet fit) statistical models that can predict binary outcomes.

# Objects from the Class

Objects can be created by calls to the constructor fuinction, [Modeler](#page-29-1).

# Slots

- learnFunction: Object of class "function" that is used to fit the model to a data set. See [learn](#page-7-1) for details.
- predictFunction: Object of class "function" that is used to make predictions on new data from a fitted model. See [predict](#page-0-0) for details.
- paramList: Object of class "list" that contains parameters that are specific for one type of classifier.

# Methods

No methods are defined with class "Modeler" in the signature. The only function that can be applied to a Modeler object is [learn](#page-7-1), which has not been made into a generic funtion.

# Author(s)

Kevin R. Coombes <krc@silicovore.com>

# See Also

See the description of the [FittedModel-class](#page-6-1) for details about the kinds of objects produced by [learn](#page-7-1).

# Examples

```
showClass("Modeler")
```
# <span id="page-32-0"></span>**Index**

∗Topic classes FittedModel-class , [7](#page-6-0) Modeler-class, [32](#page-31-0) ∗Topic classif FittedModel, [6](#page-5-0) learn , [8](#page-7-0) learnCCP , [9](#page-8-0) learnKNN , [11](#page-10-0) learnLR , [12](#page-11-0) learnNNET , [14](#page-13-0) learnNNET2, [16](#page-15-0) learnPCALR , [18](#page-17-0) learnRF , [20](#page-19-0) learnRPART , [22](#page-21-0) learnSelectedLR , [24](#page-23-0) learnSVM , [26](#page-25-0) learnTailRank , [28](#page-27-0) Modeler, [30](#page-29-0) ∗Topic multivariate feature.filters, [2](#page-1-0) feature.selection, [3](#page-2-0) FittedModel, [6](#page-5-0) learn, [8](#page-7-0) learnCCP , [9](#page-8-0) learnKNN , [11](#page-10-0) learnLR , [12](#page-11-0) learnNNET , [14](#page-13-0) learnNNET2 , [16](#page-15-0) learnPCALR , [18](#page-17-0) learnRF , [20](#page-19-0) learnRPART , [22](#page-21-0) learnSelectedLR , [24](#page-23-0) learnSVM , [26](#page-25-0) learnTailRank , [28](#page-27-0) Modeler, [30](#page-29-0) class , *[11](#page-10-0)*

feature.filters, [2](#page-1-0) feature.selection, [3](#page-2-0)

filterIQR *(*feature.filters *)* , [2](#page-1-0) filterMax *(*feature.filters *)* , [2](#page-1-0) filterMean *(*feature.filters *)* , [2](#page-1-0) filterMedian *(*feature.filters *)* , [2](#page-1-0) filterMin *(*feature.filters *)* , [2](#page-1-0) filterRange *(*feature.filters *)* , [2](#page-1-0) filterSD *(*feature.filters *)* , [2](#page-1-0) FittedModel , [6](#page-5-0) , *[7](#page-6-0)* , *[10](#page-9-0)* , *[12](#page-11-0)* , *[14](#page-13-0)* , *[16](#page-15-0)* , *[18](#page-17-0)* , *[20](#page-19-0)* , *[22](#page-21-0)* , *[24](#page-23-0)* , *[26](#page-25-0)* , *[28](#page-27-0)* , *[30](#page-29-0)* FittedModel-class , [7](#page-6-0) fsChisquared *(*feature.selection *)* , [3](#page-2-0) fsEntropy *(*feature.selection *)* , [3](#page-2-0) fsFisherRandomForest *(*feature.selection *)* , [3](#page-2-0) fsMedSplitOddsRatio *(*feature.selection *)* , [3](#page-2-0) fsModifiedFisher *(*feature.selection *)* , [3](#page-2-0) fsPearson *(*feature.selection *)* , [3](#page-2-0) fsSpearman *(*feature.selection *)* , [3](#page-2-0) fsTailRank *(*feature.selection *)* , [3](#page-2-0) fsTtest *(*feature.selection *)* , [3](#page-2-0)

# glm , *[10](#page-9-0)* , *[13](#page-12-0)* , *[15](#page-14-0)* , *[17](#page-16-0)* , *[19](#page-18-0)* , *[21](#page-20-0)* , *[23](#page-22-0)* , *[25](#page-24-0)* , *[27](#page-26-0)* , *[29](#page-28-0)*

keepAll *(*feature.selection *)* , [3](#page-2-0) knn , *[11](#page-10-0)*

learn , *[6,](#page-5-0) [7](#page-6-0)* , [8](#page-7-0) , *[31](#page-30-0) , [32](#page-31-0)* learnCCP , [9](#page-8-0) learnKNN , [11](#page-10-0) learnLR , [12](#page-11-0) learnNNET , [14](#page-13-0) learnNNET2, [16](#page-15-0) learnPCALR , [18](#page-17-0) learnRF , [20](#page-19-0) learnRPART , [22](#page-21-0) learnSelectedLR , [24](#page-23-0) learnSVM , [26](#page-25-0) learnTailRank , [28](#page-27-0)

Modeler , *[3](#page-2-0)* , *[5](#page-4-0)* , *[10](#page-9-0)* , *[12](#page-11-0)* , *[14](#page-13-0)* , *[16](#page-15-0)* , *[18](#page-17-0)* , *[20](#page-19-0)* , *[22](#page-21-0)* , *[24](#page-23-0)* , *[26](#page-25-0)* , *[28](#page-27-0)* , *[30](#page-29-0)* , [30](#page-29-0) , *[32](#page-31-0)* Modeler-class, [32](#page-31-0) modeler3NN *(*learnKNN *)* , [11](#page-10-0) modeler5NN *(*learnKNN *)* , [11](#page-10-0) modelerCCP *(*learnCCP *)* , [9](#page-8-0) modelerLR *(*learnLR *)* , [12](#page-11-0) modelerNNET *(*learnNNET *)* , [14](#page-13-0) modelerNNET2 *(*learnNNET2 *)* , [16](#page-15-0) modelerPCALR *(*learnPCALR *)* , [18](#page-17-0) modelerRF *(*learnRF *)* , [20](#page-19-0) modelerRPART *(*learnRPART *)* , [22](#page-21-0) modelerSelectedLR *(*learnSelectedLR *)* , [24](#page-23-0) modelerSVM *(*learnSVM *)* , [26](#page-25-0) modelerTailRank *(*learnTailRank *)* , [28](#page-27-0)

```
predict
,
6–
8
, 31
, 32
predict,FittedModel-method (FittedModel-class)
,
7
predictCCP
(learnCCP
)
,
9
predictKNN
(learnKNN
)
, 11
predictLR
(learnLR
)
, 12
predictNNET
(learnNNET
)
, 14
predictNNET2
(learnNNET2
)
, 16
predictPCALR
(learnPCALR
)
, 18
predictRF
(learnRF
)
, 20
predictRPART
(learnRPART
)
, 22
predictSelectedLR
(learnSelectedLR
)
, 24
predictSVM
(learnSVM
)
, 26
predictTailRank
(learnTailRank
)
, 28
```
SamplePCA , *[10](#page-9-0)* , *[13](#page-12-0)* , *[15](#page-14-0)* , *[17](#page-16-0)* , *[19](#page-18-0)* , *[21](#page-20-0)* , *[23](#page-22-0)* , *[25](#page-24-0)* , *[27](#page-26-0)* , *[29](#page-28-0)*

TailRankTest , *[4](#page-3-0)*